# Министерство сельского хозяйства Российской Федерации федеральное государственное бюджетное образовательное учреждение высшего образования

"Вятский государственный агротехнологический университет"

**УТВЕРЖДАЮ** 

Декан инженерного факультета

П.Н. Вылегжанин

"18" апреля 2023 г.

# Транспортно-экспедиторское обслуживание

# рабочая программа дисциплины (модуля)

Закреплена за кафедрой

Учебный план

тепловых двигателей, автомобилей и тракторов

Направление подготовки 23.03.01 Технология транспортных процессов Направленность (профиль) программы бакалавриата "Организация перевозок на автомобильном транспорте"

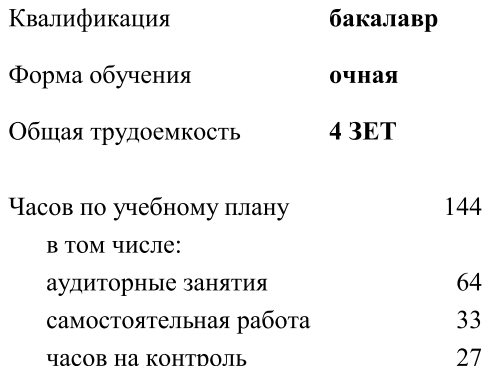

Виды контроля в семестрах: экзамены 5 курсовые работы 5

## Распределение часов дисциплины по семестрам

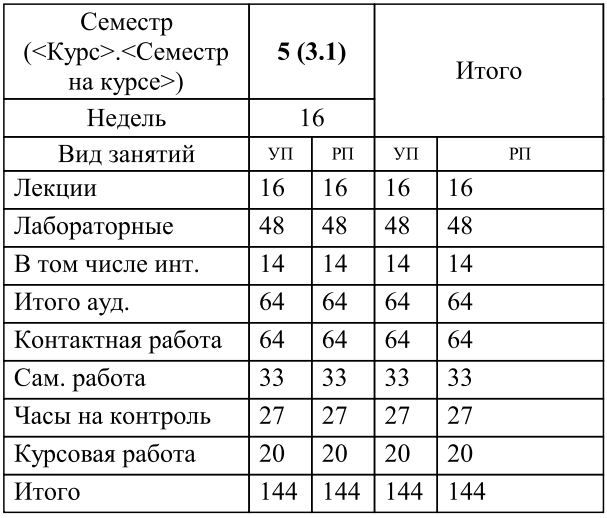

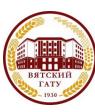

#### ДОКУМЕНТ ПОДПИСАН ЭЛЕКТРОННОЙ ПОДПИСЬЮ

Сертификат: 4285BD6BEB8900E0BFFD5A2C6C4531B6 Владелец: Симбирских Елена Сергеевна Действителен: с 25.05.2023 до 17.08.2024

# программу

  !" #"\$%!&"'(\$!&\$")\$\*!%+"\$, ------------------------------------------------------------------------- . !" #"\$%!&"'(\$!&\$"/"01"23!2\$"\$, -------------------- 456578579 :;<=>?@;A=@BCD>?EFGA@;>D@EH@I>JKLGM<=GE 4 NO PQ-

ограмма дисциплины

разработана в соответствии с ФІ ОС:

ФГОС ВО - бакалавриат по направлению подготовки 23.03.01 Технология транспортных процессов (приказ Миноорнауки России от 07.08.2020 г. № 911)

составлена на основании Учебного плана:

направление подготовки 23.03.01 Технология транспортных процессов Направленность (профиль) программы оакалавриата "Организация перевозок на автомооильном транспорте"

енного и утвержденного Ученым советом университета от 18.04.2023 протокол № 5.

Рабочая программа дисциплины рассмотрена и одобрена учебно-методическои комиссиеи одооренного и утвержденного ученым советом университета от 18.04.2023 протокол № 5.<br>Рабочая программа дисциплины рассмотрена и одобрена учебно-методической комиссией<br>инженерного факультета

инженерного факультета

Протокол № 8 от "18" апреля 2023 г.

на заседании кафедры

тепловых двигателеи, автомобилеи и тракторов

Протокол № 8 от "18 " апреля 2023 г.

Зав. кафедрой jnnnnnnnnnnnnnnnnnnnnnnnnnnnnnnnR7lQ-h5-o
\_ 7W

jp7 g5
O -

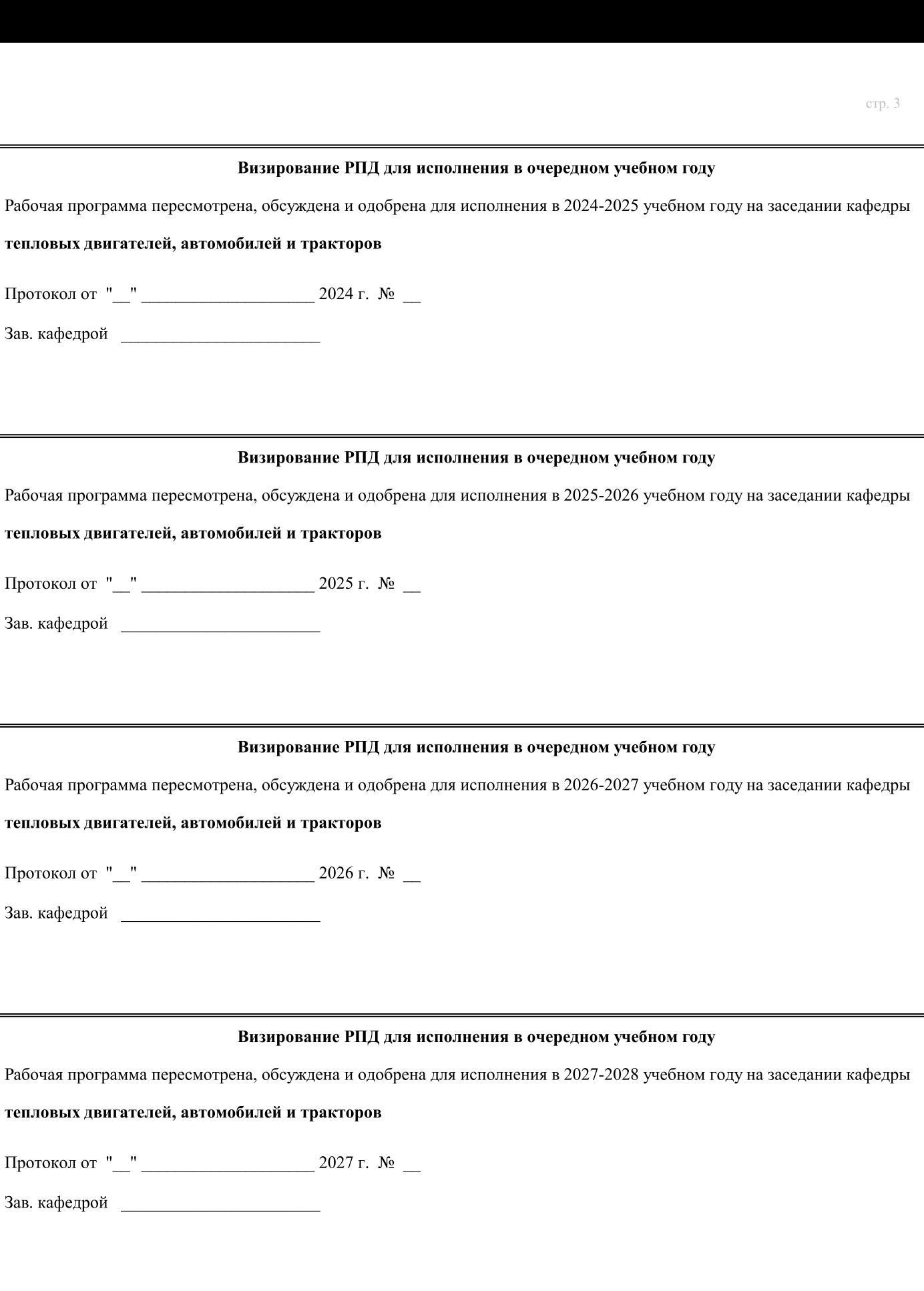

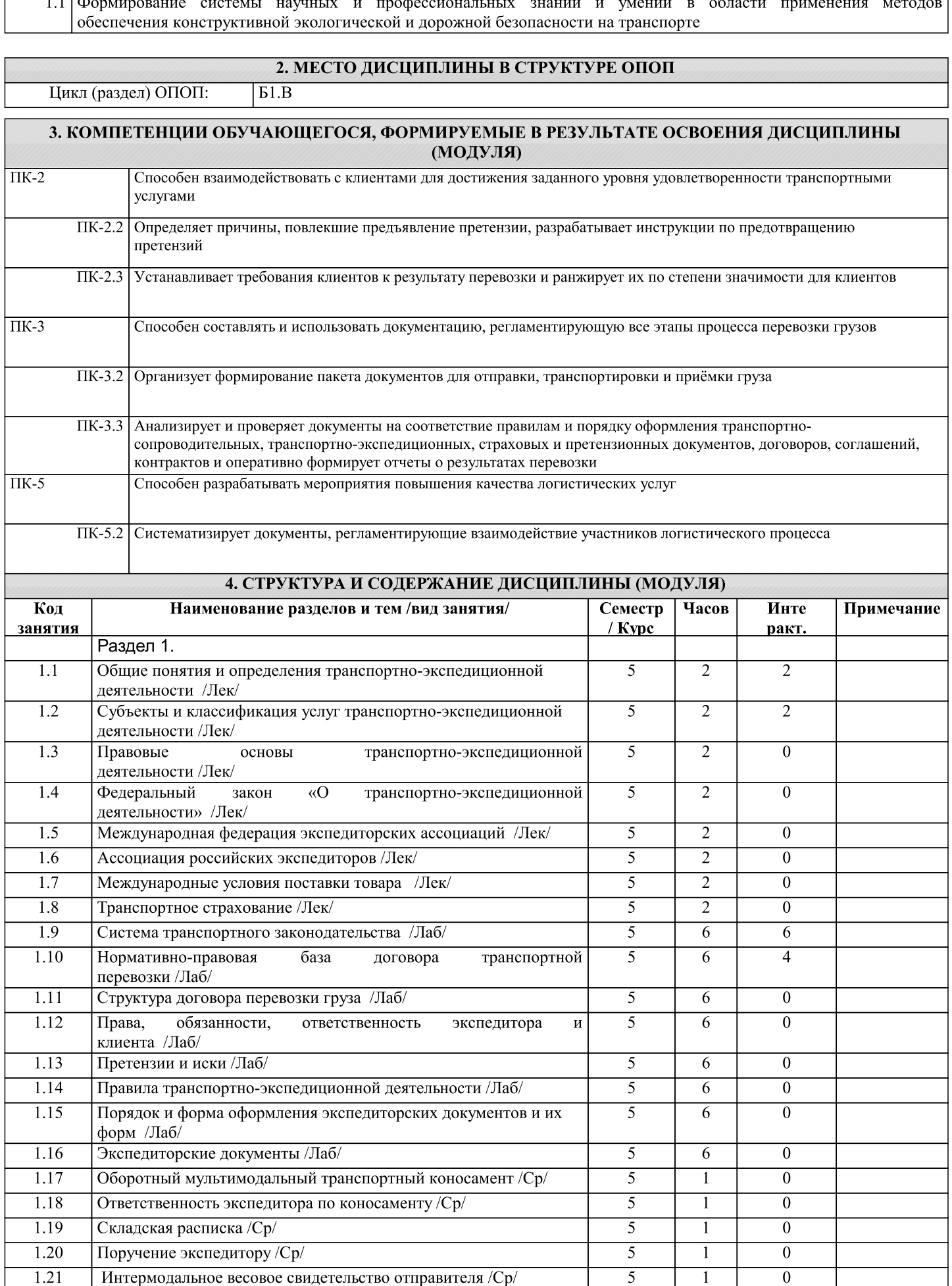

1. ЦЕЛЬ (ЦЕЛИ) ОСВОЕНИЯ ДИСЦИПЛИНЫ

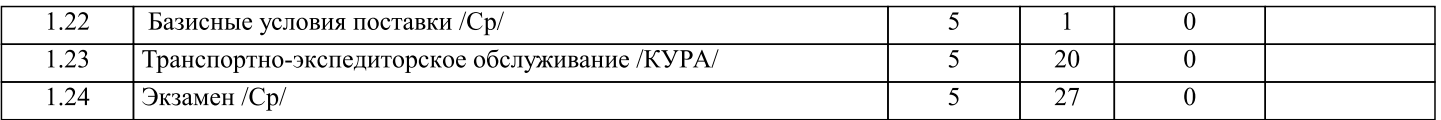

# 5. ФОНД ОЦЕНОЧНЫХ СРЕДСТВ

Рабочая программа дисциплины обеспечена фондом оценочных средств для проведения текущего контроля  $\boldsymbol{\mathrm{M}}$ промежуточной аттестации. Содержание фонда оценочных средств представлено в Приложении 1 и 2.

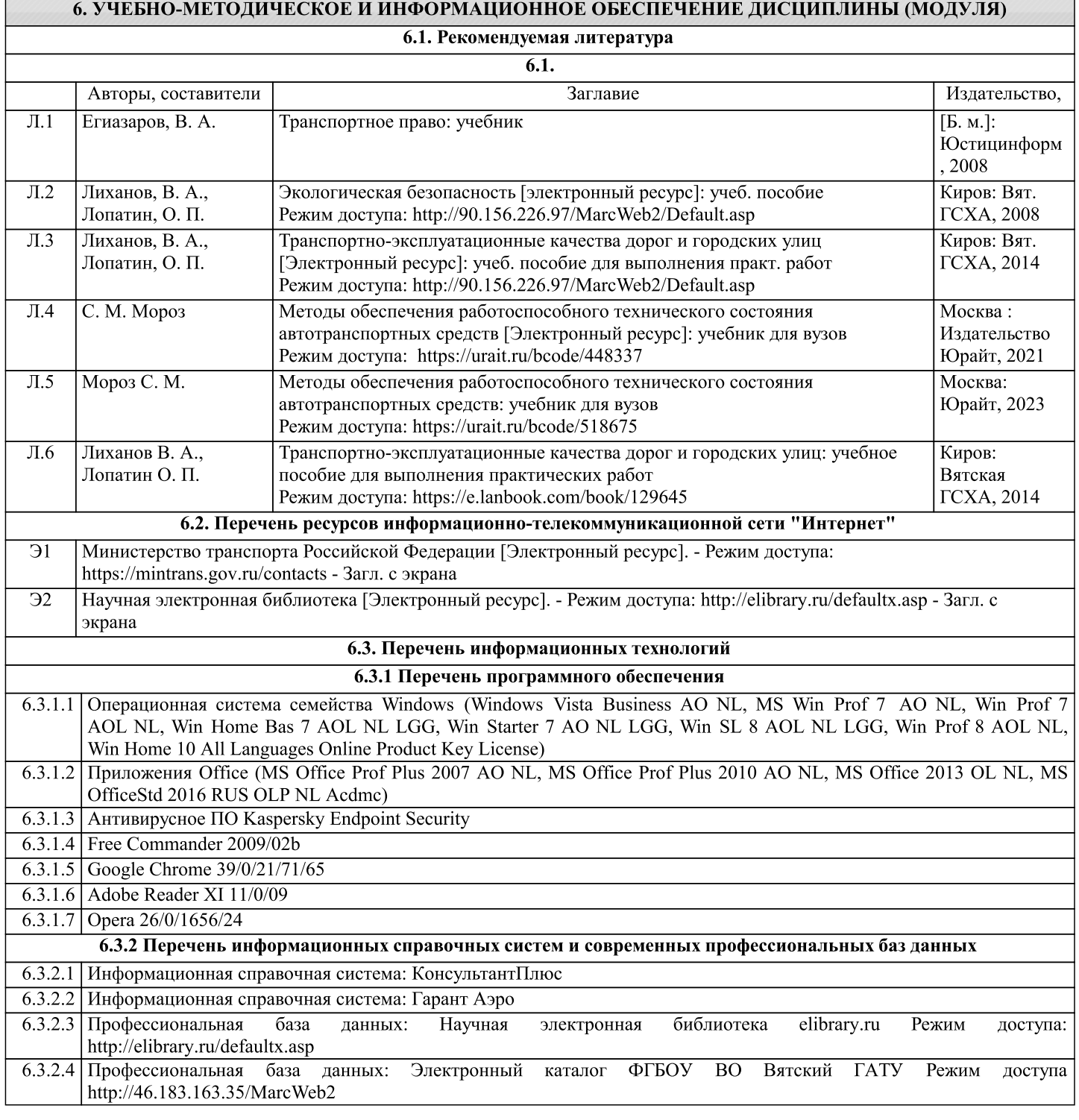

# 7. МАТЕРИАЛЬНО-ТЕХНИЧЕСКОЕ ОБЕСПЕЧЕНИЕ ДИСЦИПЛИНЫ (МОДУЛЯ) 7.1 Описание материально-технической базы, необходимой для осуществления образовательного процесса по дисциплине (модулю) представлено в Приложении 3 РПД.

## 8. МЕТОДИЧЕСКИЕ УКАЗАНИЯ ДЛЯ ОБУЧАЮЩИХСЯ ПО ОСВОЕНИЮ ДИСЦИПЛИНЫ (МОДУЛЯ)

Освоение дисциплины проводится в форме аудиторных занятий и внеаудиторной самостоятельной работы обучающихся. При проведении аудиторных занятий предусмотрено применение следующих инновационных форм учебных занятий, развивающих у обучающихся навыки командной работы, межличностной коммуникации, принятия решений, лидерские качества: работа в малых группах; дискуссия; изучение и закрепление нового материала на интерактивной лекции; использование общественных ресурсов, социальные проекты и другие внеаудиторные методы обучения; обсуждение и разрешение проблем; деловые и ролевые игры; разбор конкретных ситуаций.

Количество часов занятий в интерактивных формах определено учебным планом.

Практическая подготовка при реализации дисциплины организуется путем проведения лекций и практических занятий, практикумов и иных аналогичных видов учебной деятельности, предусматривающих участие обучающихся в выполнении отдельных элементов работ, связанных с будущей профессиональной деятельностью.

Внеаудиторная самостоятельная работа осуществляется в следующих формах:

- самостоятельное изучение теоретического материала (тем дисциплины);

- подготовка к лекциям и практическим занятиям;

- подготовка к мероприятиям текущего контроля;

- полготовка к промежуточной

При организации самостоятельной работы необходимо, прежде всего, обратить внимание на ключевые понятия, несущие основную смысловую нагрузку в том или ином разделе учебной дисциплины.

1. Самостоятельное изучение тем лисциплины

Для работы необходимо ознакомиться с учебным планом дисциплины и установить, какое количество часов отведено учебным планом в целом на изучение дисциплины, на аудиторную работу с преподавателем на лекционных и практических (семинарских), лабораторных занятиях, а также на самостоятельную работу. С целью оптимальной самоорганизации необходимо сопоставить эту информацию с графиком занятий и выявить наиболее затратные по времени и объему темы, чтобы заранее определить для себя периоды объемных заданий. Целесообразно начать работу с изучения теоретического материала, основных терминов и понятий курса и с письменных ответов на индивидуальные и тестовые задания.

2. Подготовка к лекционным и практическим (семинарским) занятиям

Традиционной формой преподнесения материала является лекция. Курс лекций по предмету дает необходимую информацию по изучению закономерностей и тенденций развития объекта и предмета исследования изучаемой дисциплины. Лекционный материал рекомендуется конспектировать. Конспекты позволяют обучающемуся не только получить больше информации на лекции, но и правильно его структурировать, а в дальнейшем - лучше освоить.

Цель практических (семинарских) занятий заключается в закреплении теоретического материала по наиболее важным темам, в развитии у обучающихся навыков критического мышления в данной области знания, умений работы с учебной и научной литературой, нормативными материалами. В ходе подготовки к практическому (семинарскому) занятию обучающимся следует внимательно ознакомиться с планом, вопросами, вынесенными на обсуждение, досконально изучить соответствующий теоретический материал, предлагаемую учебную методическую и научную литературу. Рекомендуется обращение обучающихся к монографиям, статьям из специальных журналов, хрестоматийным выдержкам, а также к материалам средств массовой информации по теме, что позволяет в значительной мере углубить проблему и разнообразить процесс ее обсуждения.

3. Подготовка к мероприятиям текущего контроля

В конце изучения разделов дисциплины проводятся тематические контрольные работы, а по окончанию изучения дисциплины в целом предусмотрено тестирование. Они являются средством текущего контроля оценки знаний. Подготовка к ним заключается в повторении пройденного материала и повторном решении заданий, которые рассматривались на занятиях, а также в выполнении заданий для самостоятельной работы

4. Подготовка к промежуточной аттестации

Подготовка к зачету является заключительным этапом изучения дисциплины и является средством промежуточного контроля. Подготовка к зачету предполагает изучение конспектовлекций, рекомендуемой литературы и других источников, повторение материалов практических занятий. В процессе подготовки к экзамену выявляются вопросы, по которым нет уверенности в ответе либо ответ обучающемуся не ясен. Данные вопросы можно уточнить у преподавателя перед зачетом.

Приложение 1

# ФОНД ОЦЕНОЧНЫХ СРЕДСТВ для проведения промежуточной аттестации по дисциплине **Транспортно-экспедиторское обслуживание**

Направление подготовки 23.03.01 Технология транспортных процессов Направленность (профиль) программы "Организация перевозок на автомобильном транспорте" Квалификация бакалавр

#### **1. Описание назначения и состава фонда оценочных средств**

Настоящий фонд оценочных средств (ФОС) входит в состав рабочей программы дисциплины **«Транспортно-экспедиторское обслуживание**» и предназначен для оценки планируемых результатов обучения - знаний, умений, навыков, характеризующих этапы формирования компетенций (п.2) в процессе изучения данной дисциплины.

ФОС включает в себя оценочные материалы для проведения промежуточной аттестации в форме зачета.

ФОС разработан на основании:

- Федерального государственного образовательного стандарта высшего образования - бакалавриат по направлению подготовки 23.03.01 Технология транспортных процессов (приказ Минобрнауки России от 07.08.2020 г. № 911);

- основной профессиональной образовательной программы высшего образования по направлению подготовки 23.03.01 Технология транспортных процессов. Направленность (профиль) программы бакалавриата "Организация перевозок на автомобильном транспорте"

- Положения «О формировании фонда оценочных средств для проведения текущей, промежуточной и итоговой аттестации обучающихся по образовательным программам высшего образования».

#### **2. Перечень компетенций с указанием этапов их формирования в процессе освоения образовательной программы**

ПК-3: Способен составлять и использовать документацию, регламентирующую все этапы процесса перевозки грузов;

ПК-5: Способен разрабатывать мероприятия повышения качества логистических услуг;

ПК-2: Способен взаимодействовать с клиентами для достижения заданного уровня удовлетворенности транспортными услугами.

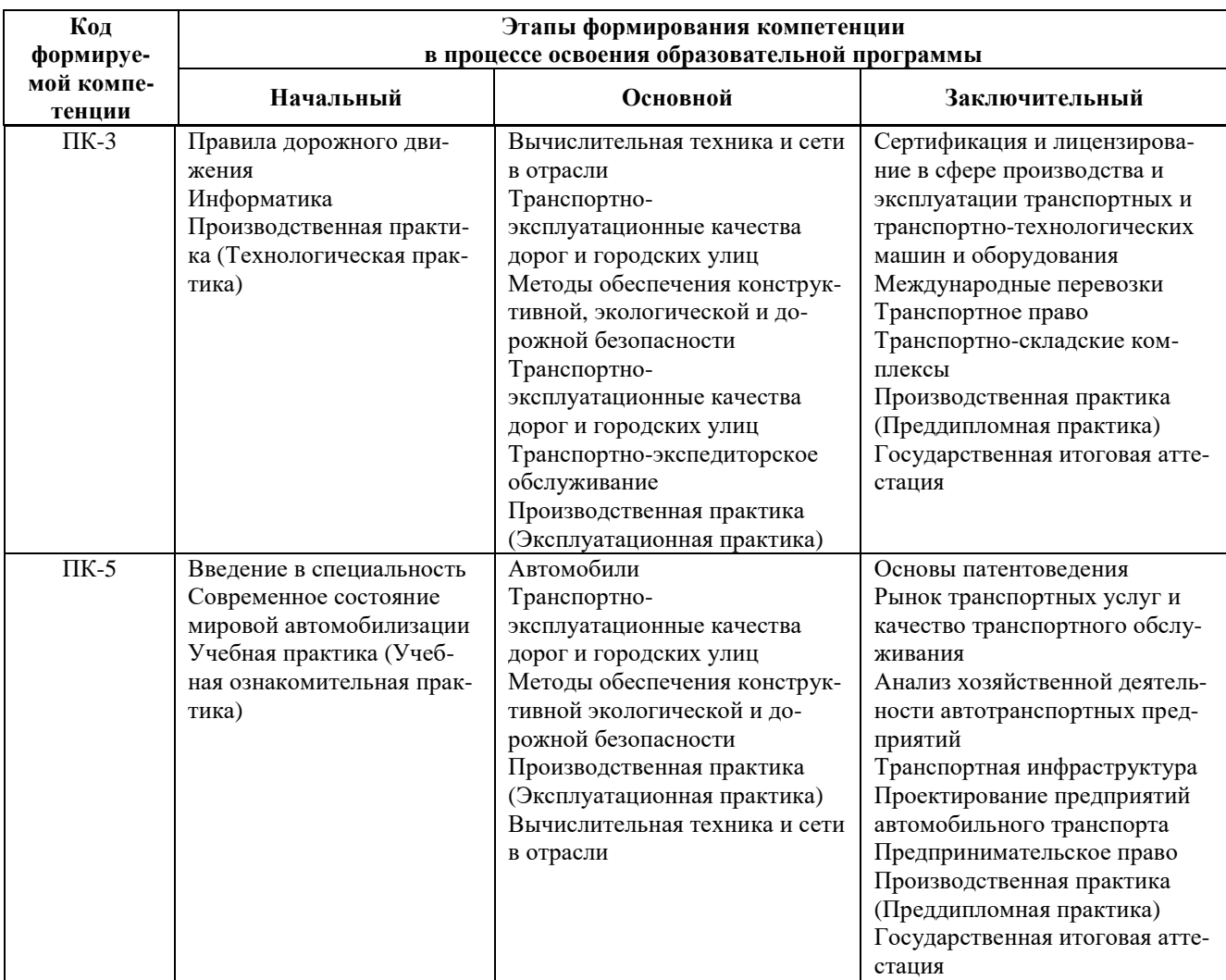

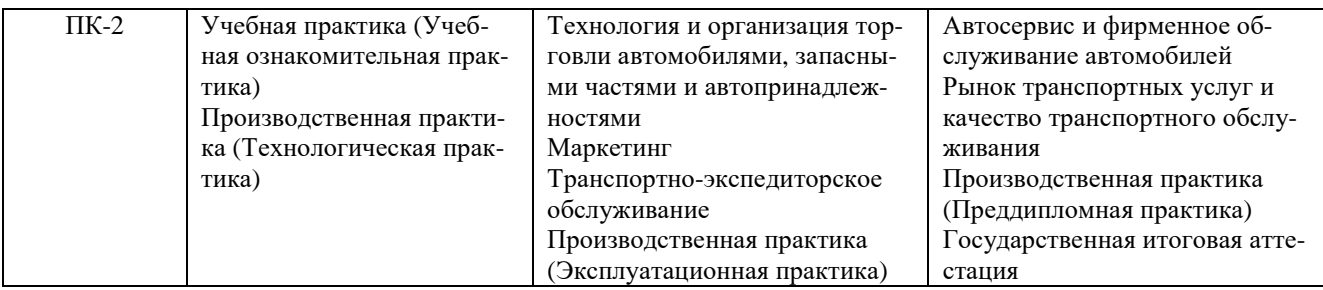

#### 3. Описание показателей и критериев оценивания компетенций на различных этапах их формирования, описание шкал оценивания

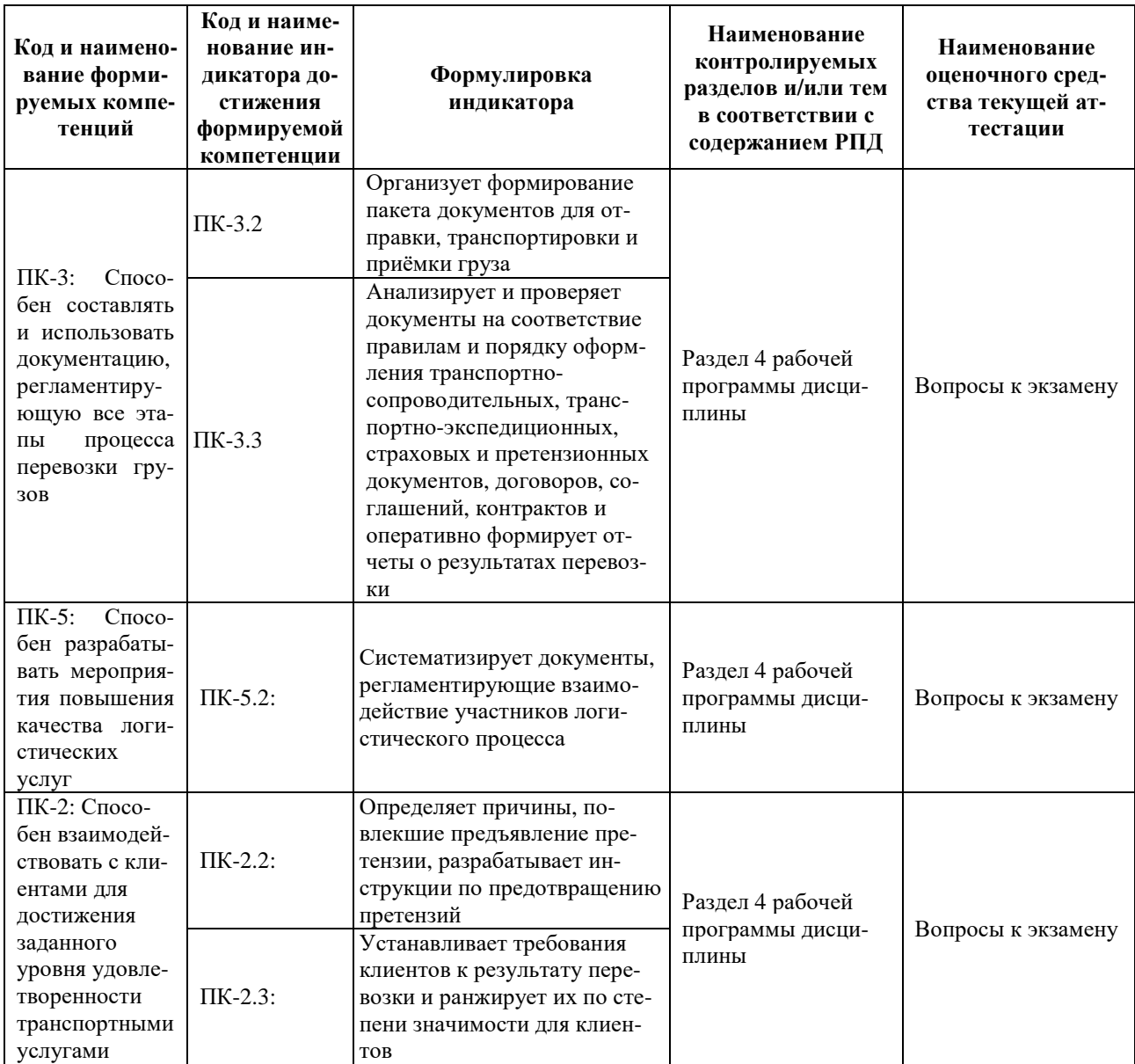

Для оценки сформированности соответствующих компетенций по дисциплине «Транспортноэкспедиторское обслуживание» при проведении промежуточной аттестации в форме экзамена с оценкой применяется следующая шкала оценивания:

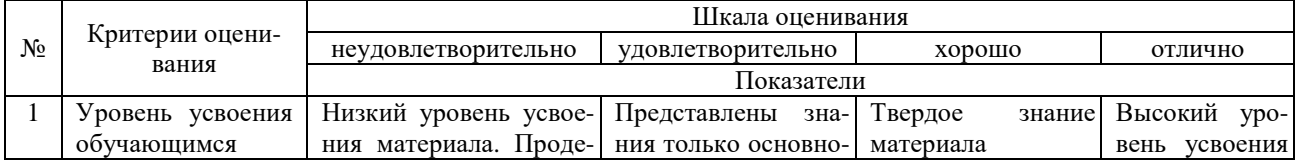

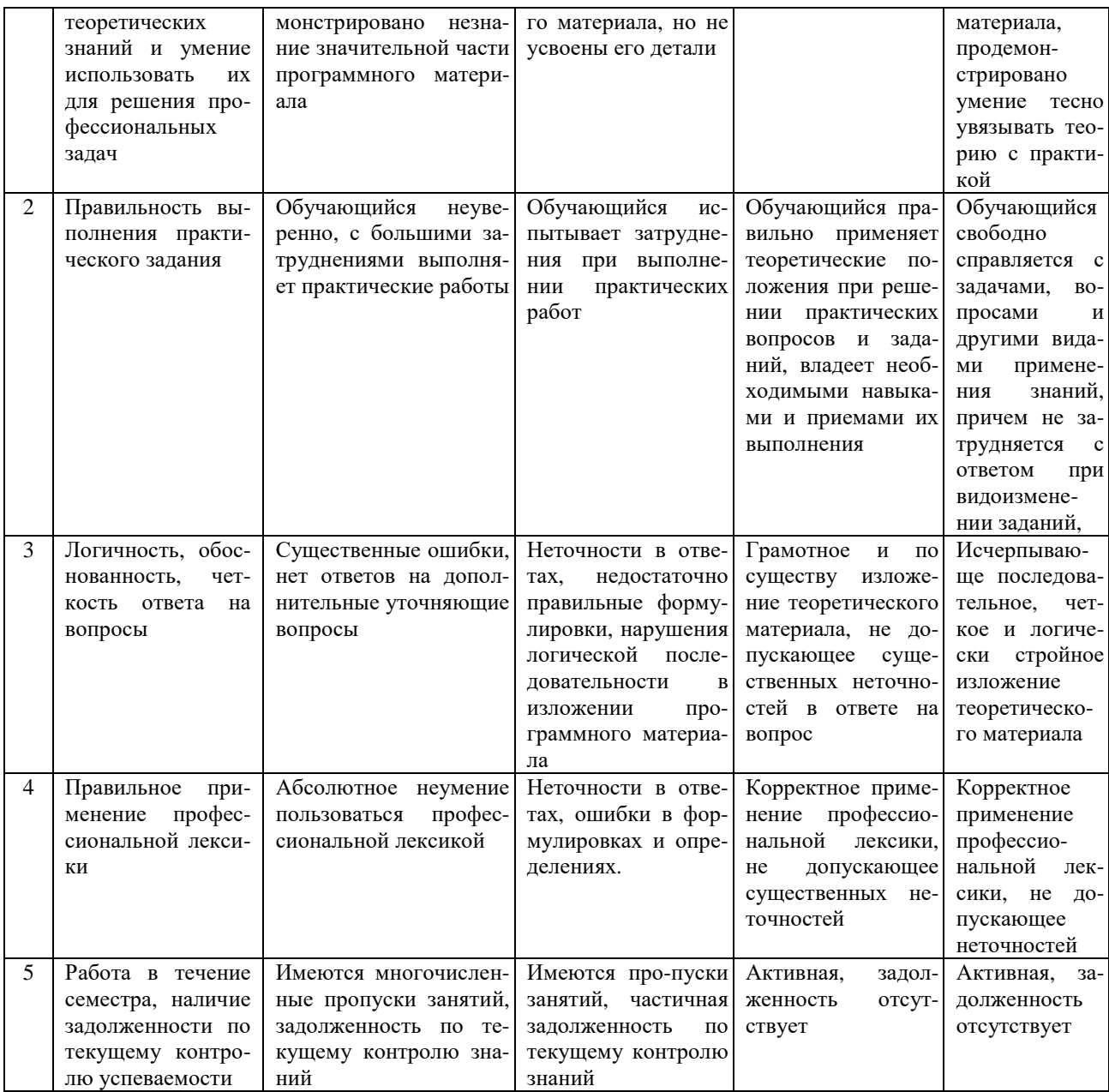

4. Типовые контрольные задания или иные материалы, необходимые для оценки знаний, умений, навыков и (или) опыта деятельности, характеризующих этапы формирования компетенций в процессе освоения образовательной программы

### Вопросы для подготовки к экзамену по дисциплине «Транспортно-экспедиторское обслуживание»

- Общие понятия и определения транспортно-экспедиционной деятельности  $1.$
- Субъекты транспортно-экспедиционной деятельности  $\overline{2}$ .
- $\overline{3}$ . Классификация услуг транспортно-экспедиционной деятельности
- Правовые основы транспортно-экспедиционной деятельности  $\overline{4}$ .
- Система транспортного законодательства  $5<sub>1</sub>$
- 6. Нормативно-правовая база договора транспортной перевозки
- $7.$ Структура договора перевозки груза
- 8. Виды договора перевозки
- Договор перевозки грузов в прямом смешанном сообщении 9.
- $10.$ Содержание и исполнение договора транспортной экспедиции
- Федеральный закон «О транспортно-экспедиционной деятельности»  $11.$
- $12.$ Предмет регулирования ФЗ «О транспортно-экспедиционной деятельности»
- 13. Права экспедитора и клиента
- 14. Обязанности экспедитора и клиента
- 15. Ответственность экспедитора и клиента
- 16. Общие основания ответственности
- 17. Основания и размер ответственности экспедитора перед клиентом за утрату, недостачу или повреждение (порчу) груза
- 18. Уведомление об утрате, о недостаче или повреждении (порче) груза<br>19. Сенования и размер ответственности экспелитора за нарушение ср
- 19. Основания и размер ответственности экспедитора за нарушение срока исполнения обязательств по договору транспортной экспедиции
- 20. Основания и размер ответственности клиента перед экспедитором
- 21. Претензии и иски
- 22. Правила транспортно-экспедиционной деятельности
- 23. Порядок и форма оформления экспедиторских документов и их форм
- 24. Состав экспедиторских документов
- 25. Форма экспедиторских документов
- 26. Электронный архив УГЛТУ 85<br>27. Международная федерация экс
- Международная федерация экспедиторских ассоциаций (ФИАТА)
- 28. История ФИАТА
- 29. Статус, цели, задачи и организационная структура ФИАТа
- Экспедиторские документы ФИАТА
- 31. Оборотный мультимодальный транспортный коносамент ФИАТА (Negotiable FIATA multimodal bill of lading – FBL)
- 32. Порядок использования экспедиторских документов ФИАТА
- 33. Правовые формы коносамента ФИАТА
- 34. Действия экспедитора при выдаче грузоотправителю коносамента ФИАТА<br>35. Ответственность экспелитора по коносаменту ФИАТА
- 35. Ответственность экспедитора по коносаменту ФИАТА
- 36. Экспедиторский сертификат перевозки ФИАТА (Forwarders Certificate of Transport FCT)
- 37. Экспедиторская расписка ФИАТА (Forwarders Certificate of Receipt FIATA FCR)
- 38. Общие сведения
- 39. Правила заполнения Экспедиторской расписки
- 40. Правила и пределы применения Экспедиторской расписки
- 41. Ответственность экспедитора по экспедиторской расписке
- 42. Складская расписка
- 43. Основные функции складской расписки
- 44. Поручение экспедитору
- 45. Интермодальное весовое свидетельство отправителя ФИАТА
- 46. Ассоциация российских экспедиторов<br>47. Международные условия поставки тов
- Международные условия поставки товара
- 48. Правила для внутринациональной и международной торговли
- 49. Базисные условия поставки<br>50. Электронные коммуникации
- Электронные коммуникации
- 51. Страховое покрытие
- 52. Сроки поставки товаров в контрактах перевозки
- 53. Транспортное страхование

#### **5. Методические материалы, определяющие процедуры оценивания знаний, умений, навыков и (или) опыта деятельности, характеризующих этапы формирования компетенций.**

Процедура оценивания знаний, умений и навыков при проведении промежуточной аттестации по дисциплине «**Транспортно-экспедиторское обслуживание**» проводится в форме экзамена.

Порядок организации и проведения промежуточной аттестации обучающегося, форма проведения, процедура сдачи экзамена, сроки и иные вопросы определены Положением о порядке организации и проведения текущего контроля успеваемости и промежуточной аттестации обучающихся.

Процедура оценивания знаний, умений и навыков на экзамене проводится путем письменного ответа обучающихся на вопросы по тестовому заданию:

- обучающийся берет билет;

- в определенное время (не более 30 минут) обучающийся отвечает на вопросы теста из пройденных тем дисциплины;

- по результатам ответа выставляется оценка согласно установленной шкалы оценивания.

Для подготовки к экзамену рекомендуется использовать лекционный и практический материал по дисциплине, литературные источники, а также электронные ресурсы, указанные в РПД.

# ФОНД ОЦЕНОЧНЫХ СРЕДСТВ для проведения промежуточной аттестации по дисциплине **Транспортно-экспедиторское обслуживание**

Направление подготовки 23.03.01 Технология транспортных процессов Направленность (профиль) программы "Организация перевозок на автомобильном транспорте" Квалификация бакалавр

#### **1. Описание назначения и состава фонда оценочных средств**

Настоящий фонд оценочных средств (ФОС) входит в состав рабочей программы дисциплины **«Транспортно-экспедиторское обслуживание**» и предназначен для оценки планируемых результатов обучения - знаний, умений, навыков в процессе изучения данной дисциплины.

#### **2. Перечень компетенций, формируемых при изучении дисциплины**

ПК-3: Способен составлять и использовать документацию, регламентирующую все этапы процесса перевозки грузов;

ПК-5: Способен разрабатывать мероприятия повышения качества логистических услуг;

ПК-2: Способен взаимодействовать с клиентами для достижения заданного уровня удовлетворенности транспортными услугами.

#### **3. Банк оценочных средств**

Для оценки знаний, умений, навыков и опыта деятельности, характеризующих этапы формирования компетенций в процессе освоения дисциплины **«Методы обеспечения конструктивной, экологической и дорожной безопасности**» используются следующие оценочные средства:

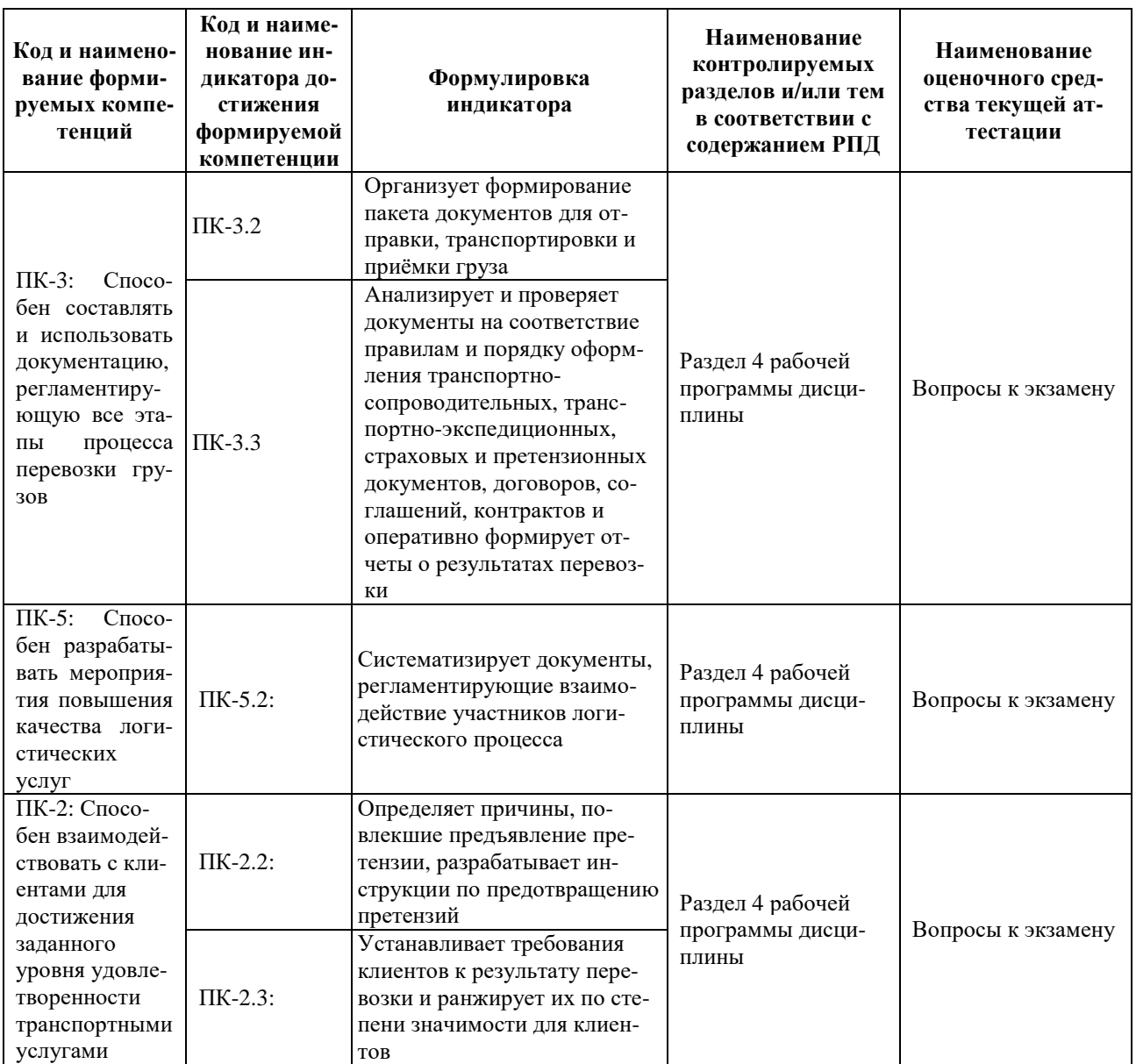

#### **Контрольные работы** по дисциплине «**Транспортно-экспедиторское обслуживание**»

Текущий контроль в форме контрольных работ предназначен для оценки знаний, полученных на лабораторных занятиях и самостоятельном изучении отдельных вопросов.

Результаты текущего контроля оцениваются посредством интегральной двухуровневой шкалы. Шкала оценивания:

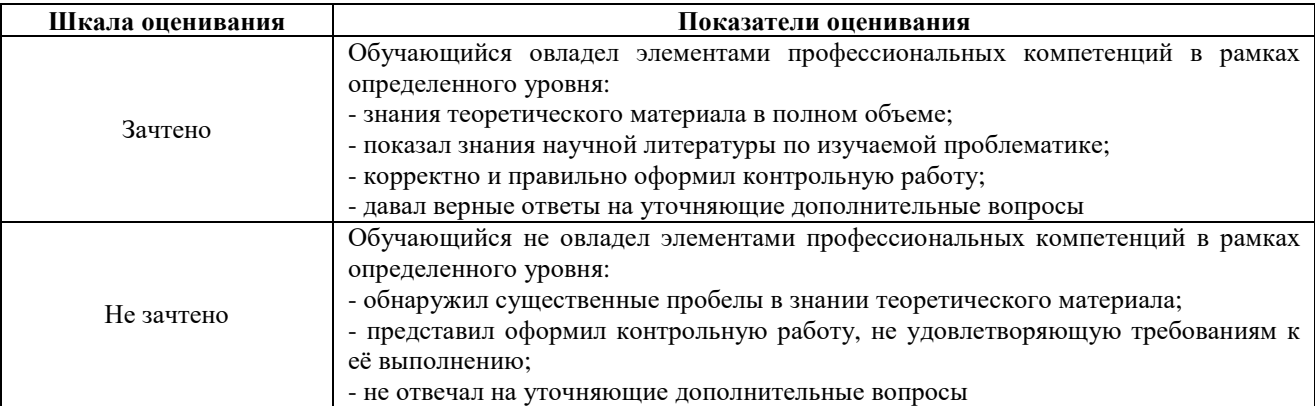

### **Вопросы к контрольной работе №1**

- «Структура транспортно-экспедиционной деятельности»
- 1. Общие понятия и определения транспортно-экспедиционной деятельности
- 2. Субъекты транспортно-экспедиционной деятельности
- 3. Классификация услуг транспортно-экспедиционной деятельности
- 4. Правила транспортно-экспедиционной деятельности

#### **Вопросы к контрольной работе №2**

- «Нормативно-правовая база транспортно-экспедиционной деятельности»
- 1. Правовые основы транспортно-экспедиционной деятельности
- 2. Система транспортного законодательства
- 3. Нормативно-правовая база договора транспортной перевозки
- Структура договора перевозки груза
- 5. Федеральный закон «О транспортно-экспедиционной деятельности»
- 6. Предмет регулирования ФЗ «О транспортно-экспедиционной деятельности»

#### **Вопросы к контрольной работе №3**

«Договор перевозки транспортно-экспедиционной деятельности»

- 1. Виды договора перевозки
- 2. Договор перевозки грузов в прямом смешанном сообщении
- 3. Содержание и исполнение договора транспортной экспедиции

#### **Вопросы к контрольной работе №4**

«Права и обязанности экспедитора и клиента»

- 1. Права экспедитора и клиента
- 2. Обязанности экспедитора и клиента
- 3. Ответственность экспедитора и клиента

#### **Вопросы к контрольной работе №5**

«Ответственность экспедитора и клиента»

- 4. Общие основания ответственности
- 5. Основания и размер ответственности экспедитора перед клиентом за утрату, недостачу или повреждение (порчу) груза
- 6. Уведомление об утрате, о недостаче или повреждении (порче) груза
- 7. Основания и размер ответственности экспедитора за нарушение срока исполнения обязательств по договору транспортной экспедиции
- 8. Основания и размер ответственности клиента перед экспедитором
- 9. Претензии и иски

#### **Вопросы к контрольной работе №6**

#### «Экспедиторские документы»

- 1. Порядок и форма оформления экспедиторских документов и их форм
- 2. Состав экспедиторских документов
- 3. Форма экспедиторских документов
- 4. Электронный архив УГЛТУ 85

#### **Вопросы к контрольной работе №7**

«Международная федерация экспедиторских ассоциаций (ФИАТА)»

- 1. Международная федерация экспедиторских ассоциаций (ФИАТА)
- 2. История ФИАТА
- 3. Статус, цели, задачи и организационная структура ФИАТа
- 4. Экспедиторские документы ФИАТА
- 5. Оборотный мультимодальный транспортный коносамент ФИАТА (Negotiable FIATA multimodal bill of

lading – FBL)

- 6. Порядок использования экспедиторских документов ФИАТА
- 7. Правовые формы коносамента ФИАТА
- 8. Действия экспедитора при выдаче грузоотправителю коносамента ФИАТА
- 9. Ответственность экспедитора по коносаменту ФИАТА
- 10. Экспедиторский сертификат перевозки ФИАТА (Forwarders Certificate of Transport FCT)
- 11. Экспедиторская расписка ФИАТА (Forwarders Certificate of Receipt FIATA FCR)<br>12. Интермодальное весовое свидетельство отправителя ФИАТА
- Интермодальное весовое свидетельство отправителя ФИАТА

#### **Вопросы к контрольной работе №8**

«Расписки в транспортно-экспедиционной деятельности»

- 1. Правила заполнения Экспедиторской расписки
- 2. Правила и пределы применения Экспедиторской расписки<br>3. Ответственность экспелитора по экспелиторской расписке
- 3. Ответственность экспедитора по экспедиторской расписке
- Складская расписка
- 5. Основные функции складской расписки
- 6. Поручение экспедитору
- 7.

### **Вопросы к контрольной работе №9**

«Ассоциация российских экспедиторов»

- 1. Ассоциация российских экспедиторов
- 2. Международные условия поставки товара
- 3. Правила для внутринациональной и международной торговли
- 4. Базисные условия поставки
- 5. Электронные коммуникации

#### **Вопросы к контрольной работе №10**

«Страхование в транспортно-экспедиционной деятельности»

- 1. Страховое покрытие
- 2. Сроки поставки товаров в контрактах перевозки
- 3. Транспортное страхование

Текущий контроль в форме тестирования предназначен для оценки знаний обучающегося по дисциплине «**Транспортно-экспедиторское обслуживание**».

Результаты текущего контроля оцениваются по интегральной двухуровневой шкале.

Шкала оценивания:

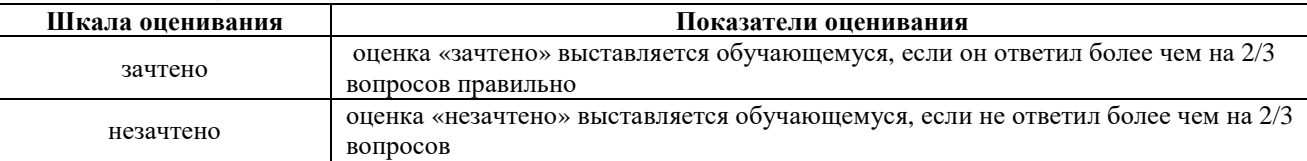

#### **Методические материалы, определяющие процедуру оценивания**

Процедура оценивания знаний, умений и навыков при проведении текущего контроля путем письменного тестирования обучающихся:

• срок проведения тестирования 16 – 17 недели третьего семестра.

• для подготовки к тестированию рекомендуется использовать лекционный и практический материал по дисциплине, литературные источники, а также электронные ресурсы, указанные в РПД.

• процедура оценивания проводится в аудитории академии во время практического занятия. В случае отсутствия обучающегося по уважительной причине тестирование проводится во время следующего практического занятия или консультации.

- обучающийся получает типовые тестовые задания.
- на выполнение заданий отводится  $15 20$  минут.
- оценка производится посредством интегральной двухуровневой шкалы.

В результате проведенного тестирования определяется уровень знаний, умений и навыков по разделу «**Транспортно-экспедиторское обслуживание**».

#### ОПИСАНИЕ МАТЕРИАЛЬНО-ТЕХНИЧЕСКОЙ БАЗЫ ПО ДИСЦИПЛИНЕ «**Транспортно-экспедиторское обслуживание**»

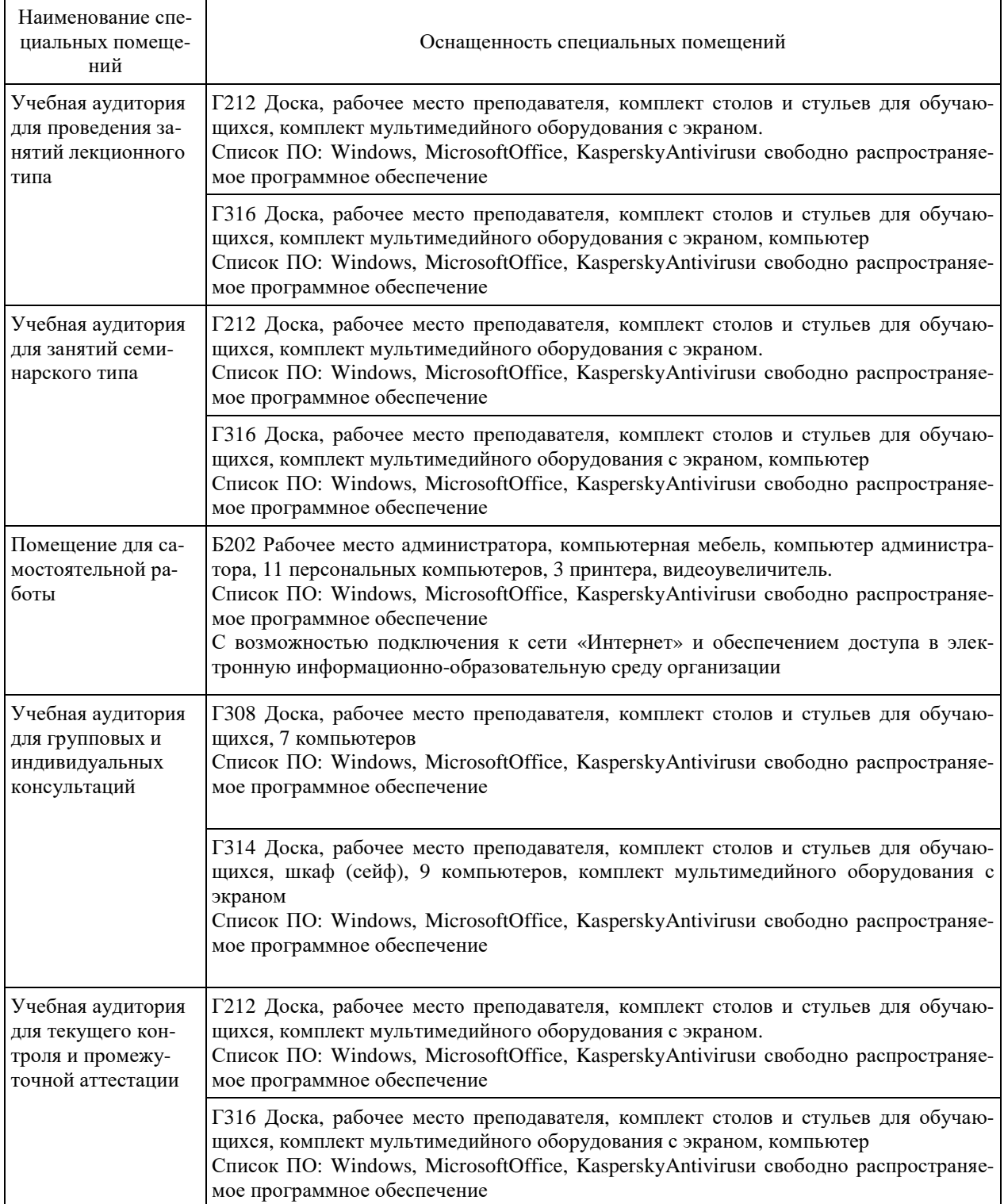

# Перечень периодических изданий, рекомендуемых по дисциплине «**Транспортно-экспедиторское обслуживание**»

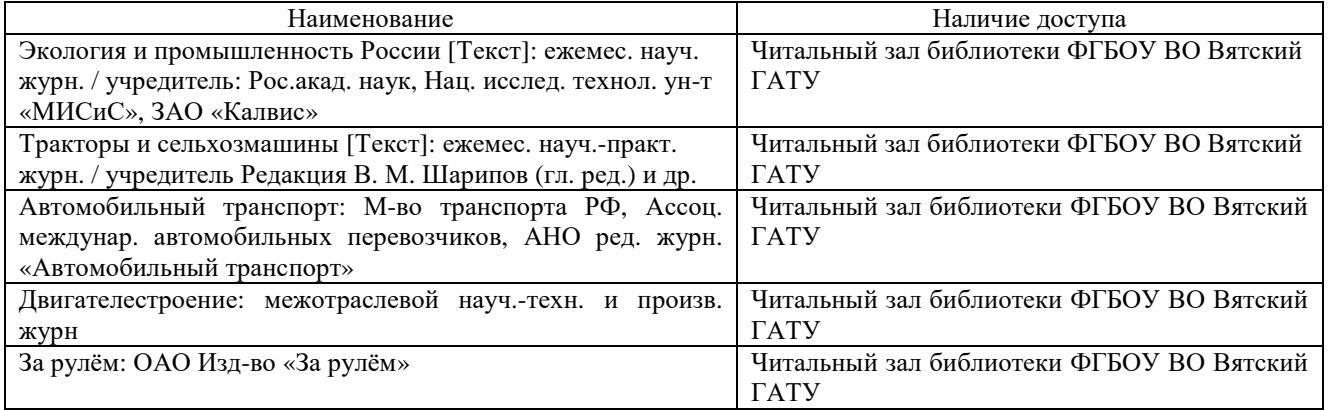